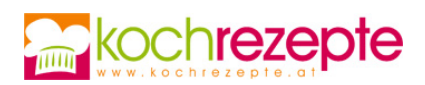

## **Schokoladen-Kirsch-Roulade**

Die Schokoladen-Kirsch-Roulade ist eine beliebte Mehlspeise. Die köstliche Nachspeise gelingt mit diesem Rezept.

**Verfasser:** kochrezepte.at

**Arbeitszeit:** 30 min

**Koch/Backzeit:** 10 min

**Ruhezeit:** 6,2 h

**Gesamtzeit:** 6,8 h

## **Zutaten**

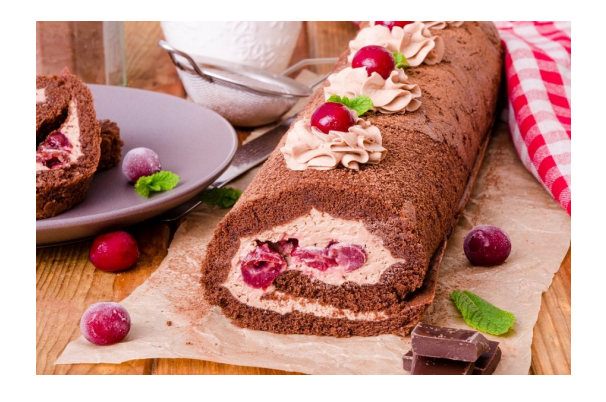

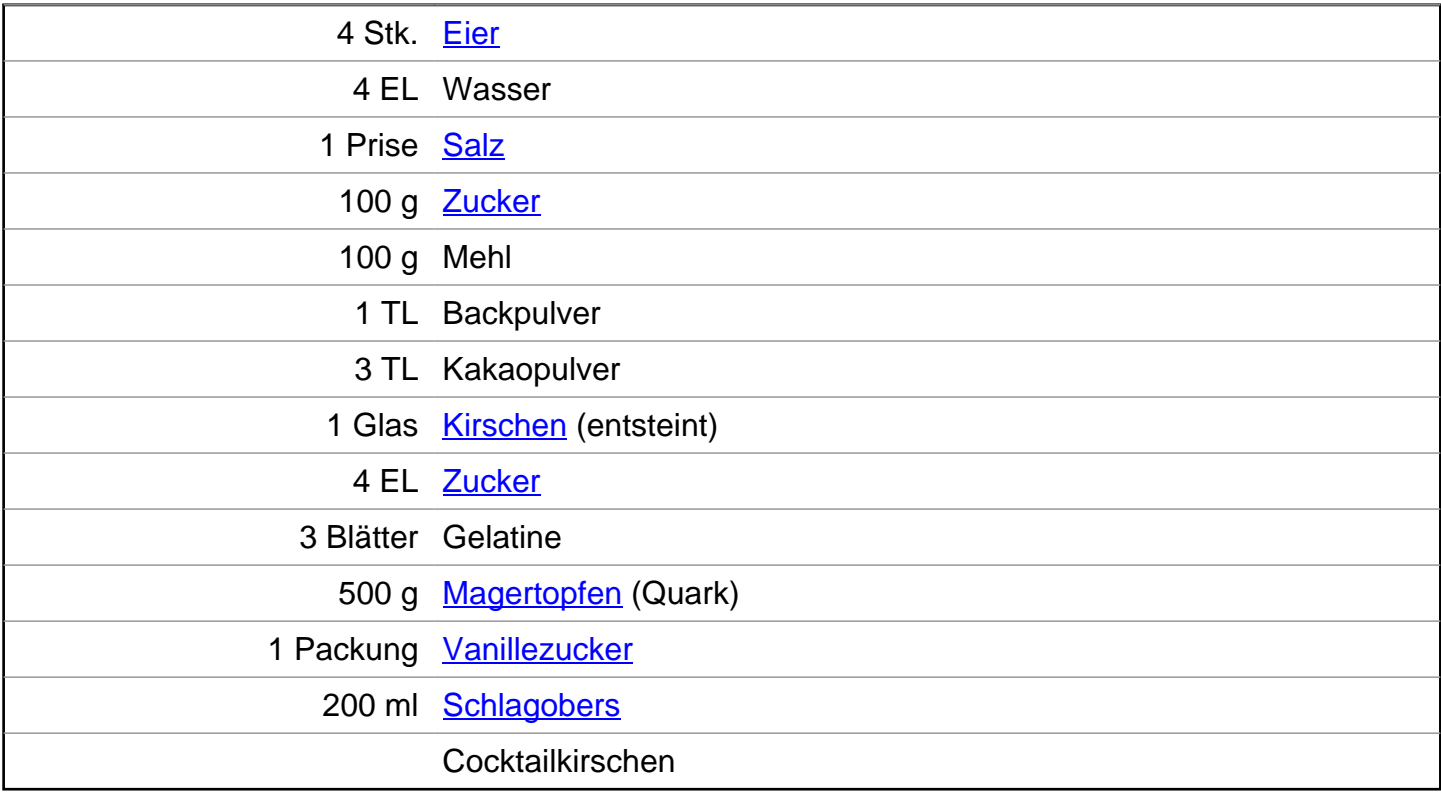

## **Zubereitung**

- 1. Für die **Schokoladen-Kirsch-Roulade** den Backofen auf 175 °C Ober-/Unterhitze vorheizen. Ein Backblech mit Backpapier belegen.
- 2. Die Eier trennen, das Eiweiß mit Wasser, Zucker und Salz mit dem Schneebesen steif schlagen. Die Eidotter nacheinander unterrühren. Das Mehl mit Backpulver und Kakao vermischen, über die Masse sieben und zu einem Teig rühren.

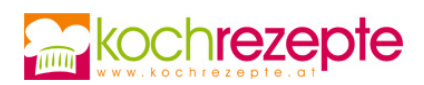

- 3. Die Teigmasse auf das Backblech verstreichen und im Backofen zirka 10 Minuten backen. Vom Ofen nehmen, den Kuchen auf ein Küchentuch stürzen und das Backpapier abziehen. Der länge nach aufrollen und zirka 1 Stunde abkühlen lassen.
- 4. Die Kirschen aus dem Glas in einem Sieb abtropfen lassen. Die Blattgelatine in kaltem Wasser einweichen. Den Topfen mit Zucker, Vanillezucker verrühren. Die ausgedrückte Gelatine unterrühren und 10 Minuten im Kühlschrank kalt stellen. Das Schlagobers steif schlagen und unter die Creme heben. Etwas Creme für die Dekoration beiseite stellen.
- 5. Den Kuchen ausrollen, die Creme darauf verstreichen und die Kirschen auf der Creme verteilen. Wieder mit Hilfe eines Küchentuches einrollen und 2 Stunden im Kühlschrank kühlen. Abschließend mit restlicher Creme und Cocktailkirschen dekorieren.

## **Tipp**

Die Schokoladen-Kirsch-Roulade noch zusätzlich mit Schokoladenspäne und Staubzucker dekorieren.